# **Formularz pozwalający na wykonywanie prawa głosu przez pełnomocnika na Zwyczajnym Walnym Zgromadzeniu Spółki EO NETWORKS Spółka Akcyjna zwołanym na dzień 29 czerwca 2012 r.**

## **I. IDENTYFIKACJA AKCJONARIUSZA ODDAJĄCEGO GŁOS**

#### **(Uzupełnia Akcjonariusz będący osobą fizyczną)\***

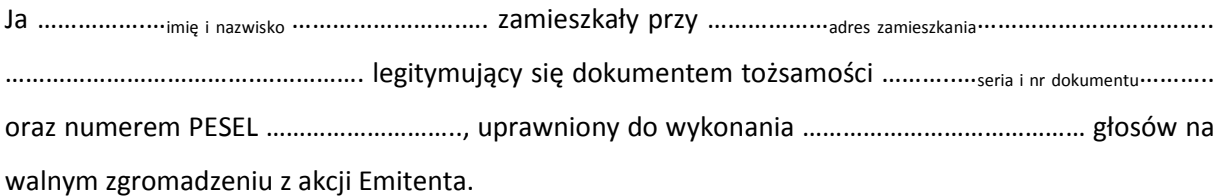

…………data…………, …………podpis akcjonariusza…………

#### **(Uzupełnia Akcjonariusz będący osobą prawną)\***

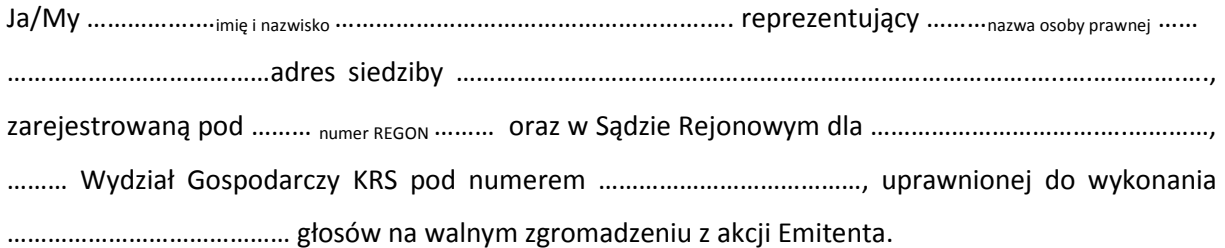

za pomocą niniejszego formularza oddaję swój głos i/lub zamieszczam instrukcję do głosowania przez pełnomocnika nad każdą z uchwał przewidzianych do podjęcia w toku obrad Zwyczajnego Walnego Zgromadzenia spółki EO NETWORKS S.A. w dniu 29 czerwca 2012 roku zgodnie z ogłoszonym przez Spółkę porządkiem obrad.

…………data…………, …………podpis akcjonariusza…………

#### *Identyfikacja Akcjonariusza*

W celu identyfikacji Akcjonariusza udzielającego pełnomocnictwa, do niniejszego pełnomocnictwa powinna zostać załączona:

- w przypadku akcjonariusza będącego osobą fizyczną kopia dowodu osobistego, paszportu lub innego urzędowego dokumentu potwierdzającego tożsamość Akcjonariusza,
- w przypadku akcjonariusza innego niż osoba fizyczna kopia odpisu z właściwego rejestru, wydana nie później niż trzy miesiące przed terminem Walnego Zgromadzenia, lub innego dokumentu potwierdzającego upoważnienie osoby fizycznej (lub osób fizycznych) do reprezentowania Akcjonariusza na Zwyczajnym Walnym Zgromadzeniu (np. nieprzerwany ciąg pełnomocnictw). Brak dokumentu potwierdzającego upoważnienie osoby fizycznej do reprezentowania Akcjonariusza Emitenta (np. posiadanie nieaktualnego odpisu z KRS) mogą skutkować niedopuszczeniem przedstawiciela Akcjonariusza do uczestniczenia w Walnym Zgromadzeniu.

W celu identyfikacji Akcjonariusza udzielającego pełnomocnictwa w postaci elektronicznej, powyższe dokumenty powinny zostać przesłane w formie elektronicznej jako załączniki w formacie "pdf" (lub innym formacie pozwalającym na jego odczytanie przez Spółke) na adres inwestor@eo.pl lub faksem na nr (+48 22) 532-15-31.

W przypadku wątpliwości co do prawdziwości kopii wyżej wymienionych dokumentów, Zarząd Spółki zastrzega sobie prawo do żądania od pełnomocnika okazania przy sporządzaniu listy obecności:

- w przypadku akcjonariusza będącego osobą fizyczną kopii potwierdzonej za zgodność z oryginałem przez notariusza lub inny podmiot uprawniony do potwierdzania za zgodność z oryginałem kopii dowodu osobistego, paszportu lub innego urzędowego dokumentu potwierdzającego tożsamość Akcjonariusza,
- w przypadku akcjonariusza innego niż osoba fizyczna oryginału lub kopii potwierdzonej za zgodność z oryginałem przez notariusza lub inny podmiot uprawniony do potwierdzania za zgodność z oryginałem odpisu z właściwego rejestru, wydanego nie później niż trzy miesiące przed terminem Walnego Zgromadzenia, lub innego dokumentu potwierdzającego upoważnienie osoby fizycznej (lub osób fizycznych) do reprezentowania pełnomocnika na Nadzwyczajnym Walnym Zgromadzeniu (np. nieprzerwany ciąg pełnomocnictw). Brak odpowiednio potwierdzonego dokumentu upoważniającego osobę fizyczną do reprezentowania Akcjonariusza Emitenta (np. posiadanie nieaktualnego odpisu z KRS) może skutkować niedopuszczeniem przedstawiciela Akcjonariusza do uczestniczenia w Walnym Zgromadzeniu.

# **II. IDENTYFIKACJA PEŁNOMOCNIKA, JEŻELI AKCJONARIUSZ WYKONUJE PRAWO GŁOSU PRZEZ PEŁNOMOCNIKA**

### **Udzielam pełnomocnictwa osobie fizycznej\***

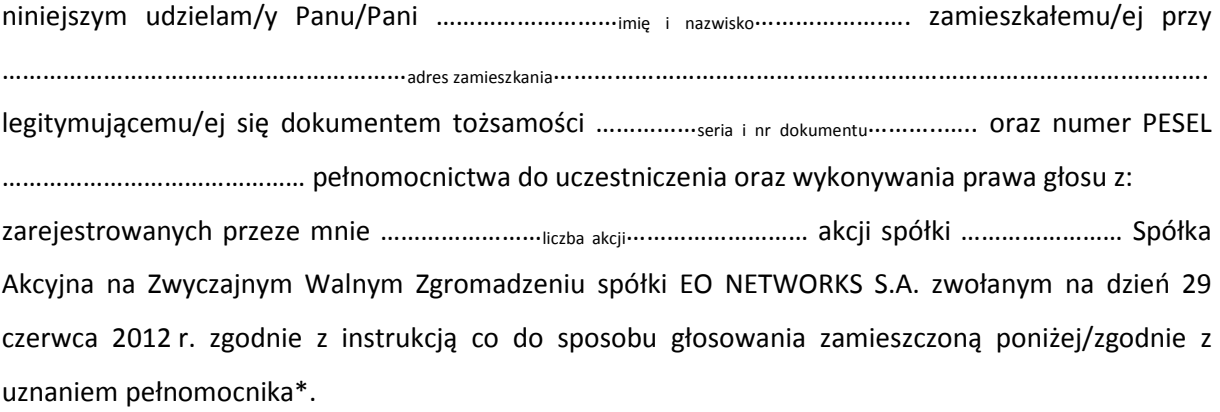

…………data…………, …………podpis akcjonariusza…………

#### **Udzielam pełnomocnictwa osobie prawnej\***

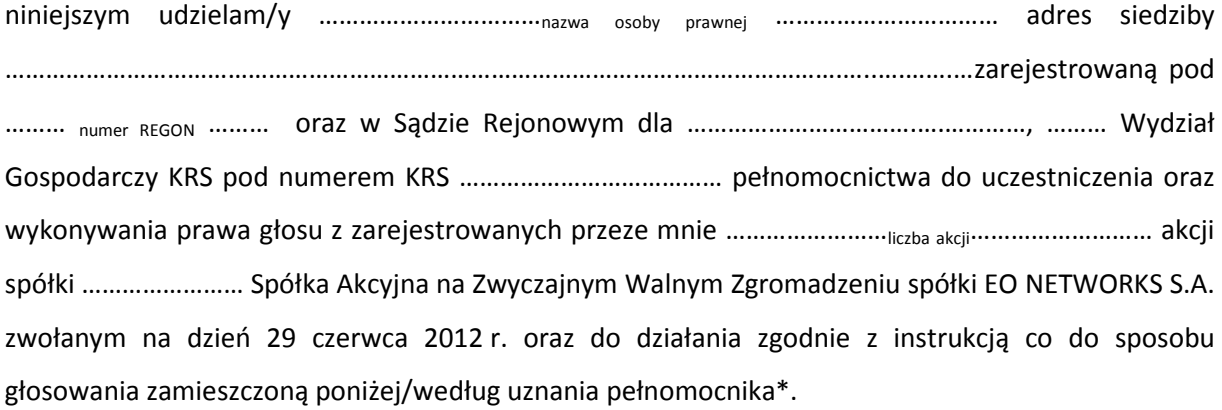

…………data…………, …………podpis akcjonariusza…………

#### *Ustanowienie pełnomocnika – objaśnienia*

Na podstawie niniejszego formularza Akcjonariusze będący osobami fizycznymi lub osobami prawnymi mają możliwość ustanowienia pełnomocnikiem dowolnie wskazaną osobę fizyczną albo dowolnie wskazany podmiot inny niż osoba fizyczna. Celem ustanowienia pełnomocnika należy uzupełnić właściwe pola identyfikujące zarówno pełnomocnika jak i Akcjonariusza znajdujące się na pierwszych stronach pełnomocnictwa i skreślić pozostałe wolne miejsca.

Akcjonariusz jest uprawniony do ustanowienia więcej niż jednego pełnomocnika lub umocowania jednego pełnomocnika do głosowania tylko z części akcji Spółki posiadanych i zarejestrowanych przez Akcjonariusza na walnym zgromadzeniu Spółki. W obu przypadkach Akcjonariusz zobowiązany jest do wskazania w instrukcji do głosowania liczby akcji Spółki, do głosowania z których uprawniony jest dany pełnomocnik. W przypadku ustanowienia kilku pełnomocników należy wypełnić odrębny formularz dla każdego pełnomocnika z osobna.

#### *Pełnomocnictwo w postaci elektronicznej*

Pełnomocnictwo może zostać udzielone w postaci elektronicznej i jego udzielenie w tej formie nie wymaga opatrzenia bezpiecznym podpisem elektronicznym weryfikowanym przy pomocy ważnego kwalifikowanego certyfikatu.

O udzieleniu pełnomocnictwa w postaci elektronicznej należy zawiadomić Spółkę za pośrednictwem poczty elektronicznej na adres inwestor@eo.pl (lub faksem na nr (+48 22) 532-15-31 poprzez przesłanie na wskazany adres dokumentu pełnomocnictwa w formacie "pdf" (lub innym formacie pozwalającym na jego odczytanie przez Spółkę) podpisanego przez Akcjonariusza, bądź, w przypadku akcjonariuszy innych niż osoby fizyczne, przez osoby uprawnione do reprezentowania Akcjonariusza.

#### *Identyfikacja pełnomocnika*

W celu identyfikacji pełnomocnika, Zarząd Spółki zastrzega sobie prawo do żądania od pełnomocnika okazania przy sporządzaniu listy obecności:

- w przypadku pełnomocnika będącego osobą fizyczną dowodu osobistego, paszportu lub innego urzędowego dokumentu potwierdzającego tożsamość pełnomocnika,
- w przypadku pełnomocnika innego niż osoba fizyczna oryginału lub kopii potwierdzonej za zgodność z oryginałem przez notariusza lub inny podmiot uprawniony do potwierdzania za zgodność z oryginałem odpisu z właściwego rejestru, wydanego nie później niż trzy miesiące przed terminem Walnego Zgromadzenia, lub innego dokumentu potwierdzającego upoważnienie osoby fizycznej (osób fizycznych) do reprezentowania pełnomocnika na Zwyczajnym Walnym Zgromadzeniu (np. nieprzerwany ciąg pełnomocnictw) oraz dowodu osobistego, paszportu lub innego urzędowego dokumentu tożsamości osoby fizycznej (osób fizycznych) upoważnionych do reprezentowania pełnomocnika na Zwyczajnym Walnym Zgromadzeniu. Brak dokumentu potwierdzającego upoważnienie osoby fizycznej do reprezentowania Akcjonariusza Emitenta (np. posiadanie nieaktualnego odpisu z KRS) mogą skutkować niedopuszczeniem pełnomocnika Akcjonariusza do uczestniczenia w Walnym Zgromadzeniu.

### **III. INSTRUKCJA DOTYCZĄCA WYKONYWANIA PRAWA GŁOSU**

## **Uchwała nr …. Zwyczajnego Walnego Zgromadzenia EO NETWORKS Spółka Akcyjna z dnia 29 czerwca 2012 roku w sprawie wyboru Przewodniczącego Nadzwyczajnego Walnego Zgromadzenia**

Zwyczajne Walne Zgromadzenie, w oparciu o art. 409 § 1 KSH, uchwala co następuje:

#### **§ 1.**

Przewodniczącym Zwyczajnego Walnego Zgromadzenia wybrany zostaje ……………………………..

#### **§ 2.**

Uchwała wchodzi w życie z dniem podjęcia.

Głosowanie:

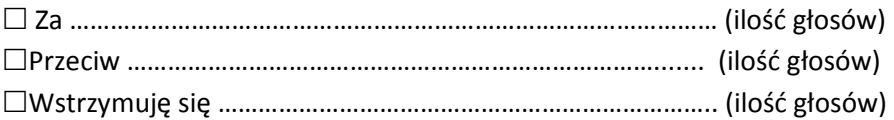

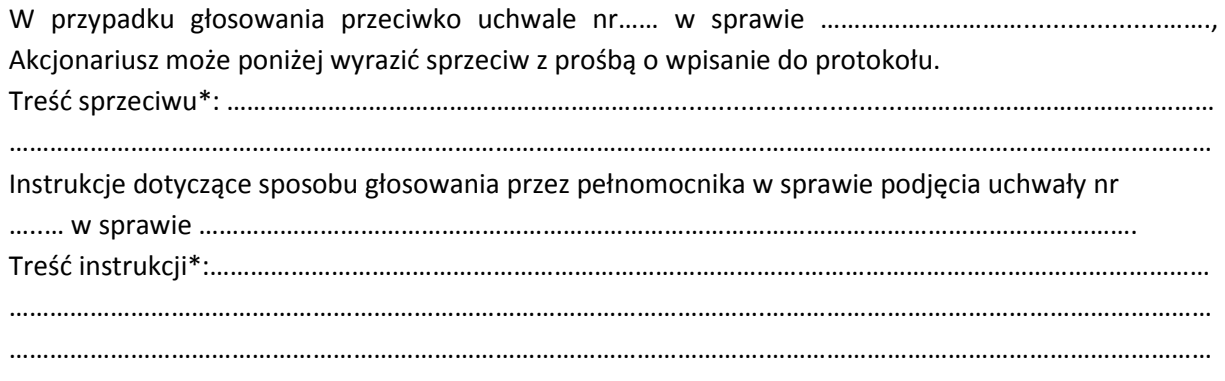

…………………………………… (podpis Akcjonariusza)

### **Uchwała nr …. Zwyczajnego Walnego Zgromadzenia EO NETWORKS Spółka Akcyjna z dnia 29 czerwca 2012 roku w sprawie przyjęcia porządku obrad**

Zwyczajne Walne Zgromadzenie, uchwala co następuje:

#### **§ 1.**

Zwyczajne Walne Zgromadzenie przyjmuje następujący porządek obrad:

- 1. Otwarcie obrad Walnego Zgromadzenia.
- 2. Wybór przewodniczącego.
- 3. Stwierdzenie prawidłowości zwołania Zwyczajnego Walnego Zgromadzenia oraz jego zdolności do podejmowania uchwał.
- 4. Przyjęcie porządku obrad.
- 5. Wybór komisji skrutacyjnej.
- 6. Rozpatrzenie sprawozdań finansowych EO NETWORKS S.A. za rok obrotowy zakończony 31 grudnia 2011 roku.
- 7. Rozpatrzenie sprawozdania Zarządu z działalności EO NETWORKS S.A. w roku obrotowym zakończonym 31 grudnia 2011 roku.
- 8. Rozpatrzenie sprawozdania z działalności Rady Nadzorczej EO NETWORKS S.A. w roku obrotowym zakończonym 31 grudnia 2011 roku.
- 9. Rozpatrzenie sprawozdania Rady Nadzorczej EO NETWORKS S.A. z wyników oceny sprawozdania finansowego, sprawozdania Zarządu z działalności oraz wniosku Zarządu dotyczącego podziału zysku netto za rok obrotowy zakończony 31 grudnia 2011 roku.
- 10. Podjęcie uchwały w sprawie zatwierdzenia sprawozdania finansowego EO NETWORKS S.A. za rok obrotowy zakończony 31 grudnia 2011 roku.
- 11. Podjęcie uchwały w sprawie zatwierdzenia sprawozdania Zarządu z działalności EO NETWORKS S.A. w roku obrotowym zakończonym 31 grudnia 2011 roku.
- 12. Podjęcie uchwał w sprawie udzielenia absolutorium członkom organów EO NETWORKS S.A.: Zarządu i Rady Nadzorczej, z wykonania obowiązków w roku obrotowym zakończonym 31 grudnia 2011 roku.
- 13. Podjęcie uchwały w sprawie podziału zysku netto wypracowanego przez EO NETWORKS S.A. w roku obrotowym zakończonym 31 grudnia 2011 roku.
- 14. Zamknięcie obrad Walnego Zgromadzenia.

#### **§ 2.**

Uchwała wchodzi w życie z dniem podjęcia.

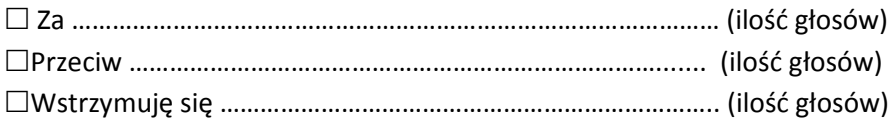

W przypadku głosowania przeciwko uchwale nr…… w sprawie …………………………...................……., Akcjonariusz może poniżej wyrazić sprzeciw z prośbą o wpisanie do protokołu. Treść sprzeciwu\*: ………………………………………………………...................................……………………………………… ………………………………………………………………………………………………….………………………………………………………… Instrukcje dotyczące sposobu głosowania przez pełnomocnika w sprawie podjęcia uchwały nr …..… w sprawie …………………………………………………………………………………………………………………………. Treść instrukcji\*:…………………………………………………………………………….…………………………………………………… . The contract of the contract of the contract of the contract of the contract of the contract of the contract of the contract of the contract of the contract of the contract of the contract of the contract of the contrac ………………………………………………………………………………………………….…………………………………………………………

> ……………………………… (podpis Akcjonariusza)

## **Uchwała nr ……. Zwyczajnego Walnego Zgromadzenia EO NETWORKS Spółka Akcyjna z dnia 29 czerwca 2012 roku**

#### **w sprawie uchylenia tajności głosowania dotyczącego powołania Komisji Skrutacyjnej**

### **§ 1.**

Zwyczajne Walne Zgromadzenie, w oparciu o art. 420 § 3 KSH, uchwala co następuje:

Uchyla się dla potrzeb niniejszego Zwyczajnego Walnego Zgromadzenia tajność głosowania dotyczącego powołania Komisji Skrutacyjnej.

#### **§ 2.**

Uchwała wchodzi w życie z dniem podjęcia.

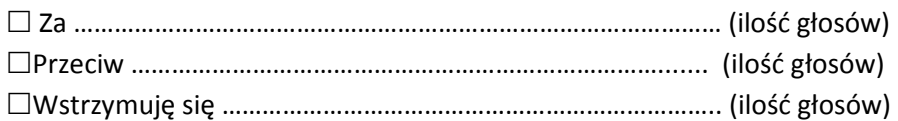

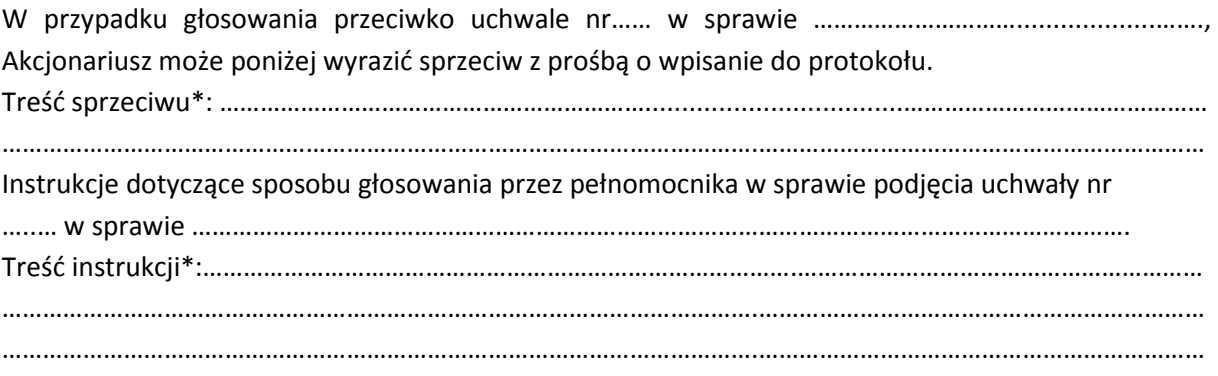

**Uchwała nr …… Zwyczajnego Walnego Zgromadzenia EO NETWORKS Spółka Akcyjna z dnia 29 czerwca 2012 roku w sprawie powołania Komisji Skrutacyjnej** 

Zwyczajne Walne Zgromadzenie, uchwala co następuje:

#### **§ 1.**

Powołuje się dla potrzeb niniejszego Zwyczajnego Walnego Zgromadzenia Komisję Skrutacyjną w składzie: ………………………………………

#### **§ 2.**

Uchwała wchodzi w życie z dniem podjęcia.

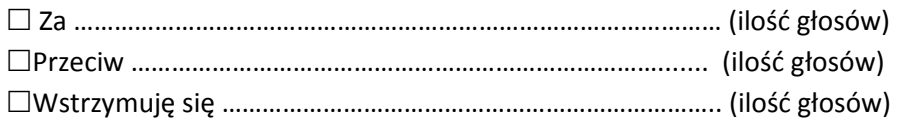

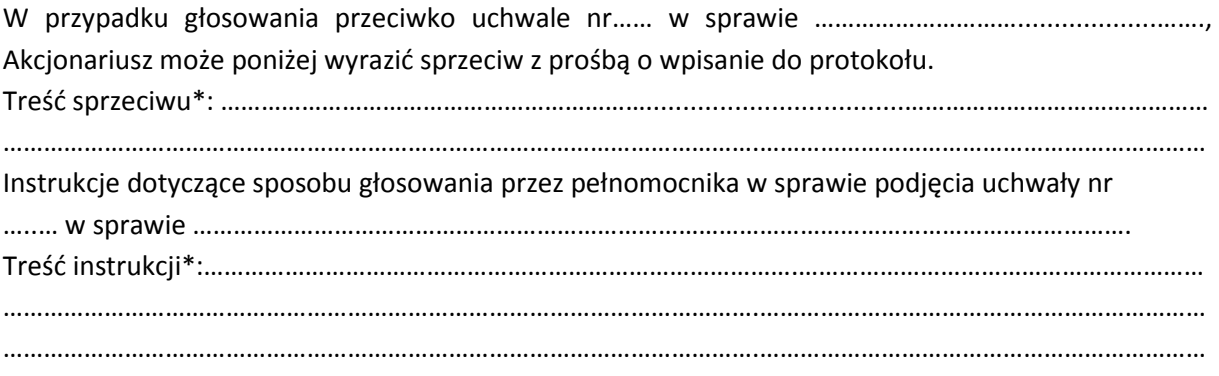

## **Uchwała nr …… Zwyczajnego Walnego Zgromadzenia EO NETWORKS Spółka Akcyjna z dnia 29 czerwca 2012 roku w sprawie zatwierdzenia sprawozdania finansowego EO NETWORKS S.A. za rok obrotowy zakończony 31 grudnia 2011 roku**

#### **§1**

Działając na podstawie art. 395 §2 pkt 1 Kodeksu spółek handlowych oraz art. 53 Ustawy o rachunkowości, Zwyczajne Walne Zgromadzenie EO NETWORKS S.A. zatwierdza sprawozdanie finansowe Spółki za rok obrotowy zakończony 31 grudnia 2011 roku, na które składają się:

- 1. Wprowadzenie do sprawozdania finansowego
- 2. Bilans sporządzony na dzień 31 grudnia 2011 roku, który po stronie aktywów i pasywów zamyka się sumą >>>>>>>>. zł (słownie: >>>>>>>>>>>>>)
- 3. Rachunek zysków i strat za rok obrotowy od 1 stycznia do 31 grudnia 2011 roku wykazujący zysk netto w wysokości >>>>. zł (słownie: >>>>>>>>>>>>>)
- 4. Zestawienie zmian w kapitale własnym za rok obrotowy od 1 stycznia do 31 grudnia 2011 roku wykazujące wzrost kapitału własnego o kwotę ................ zł (słownie: ...................................)
- 5. Rachunek przepływów pieniężnych za rok obrotowy od 1 stycznia do 31 grudnia 2011 roku wykazujący zwiększenie stanu środków pieniężnych o kwotę ................. zł (słownie: .......................)
- 6. Dodatkowe informacje i objaśnienia

#### **§2**

Uchwała wchodzi w życie z dniem podjęcia.

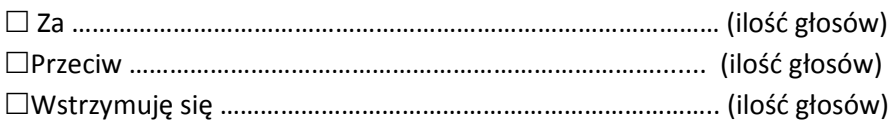

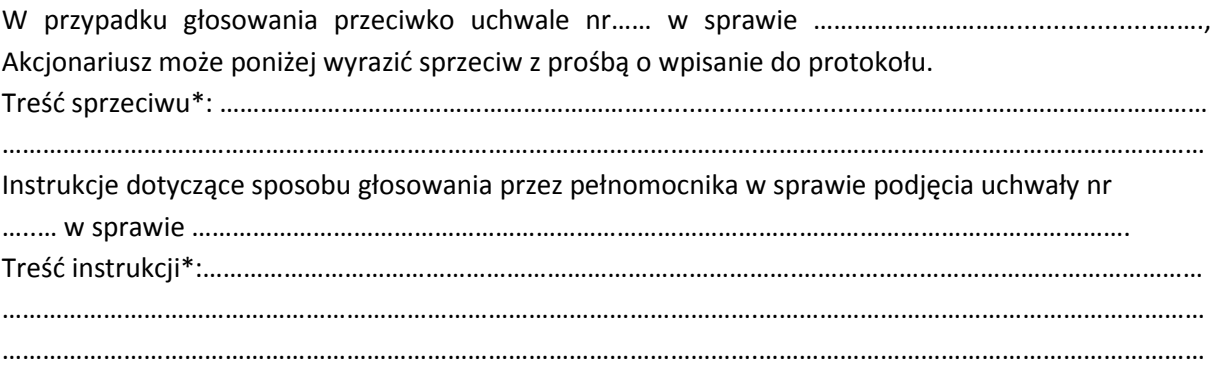

## **Uchwała nr …… Zwyczajnego Walnego Zgromadzenia EO NETWORKS Spółka Akcyjna z dnia 29 czerwca 2012 roku w sprawie zatwierdzenia sprawozdania Zarządu z działalności EO NETWORKS S.A. w roku obrotowym zakończonym 31 grudnia 2011 roku**

#### **§1**

Działając na podstawie art. 395 §2 pkt 1 Kodeksu spółek handlowych, Zwyczajne Walne Zgromadzenie EO NETWORKS S.A. zatwierdza sprawozdanie Zarządu z działalności EO NETWORKS S.A. w roku obrotowym zakończonym 31 grudnia 2011 roku.

### **§2**

Uchwała wchodzi w życie z dniem podjęcia.

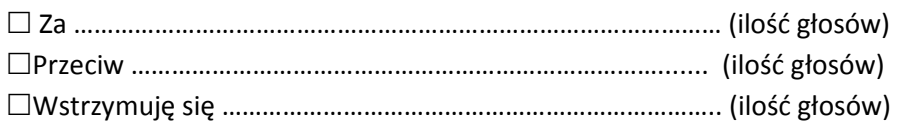

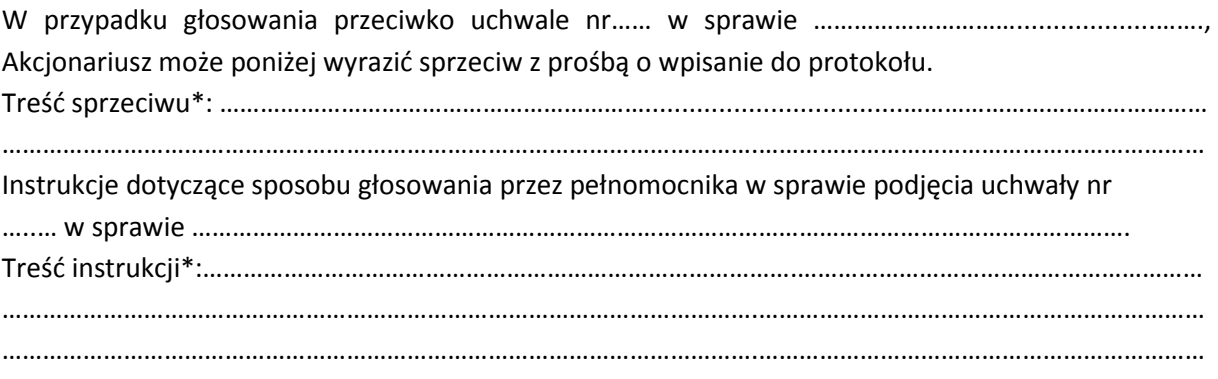

## **Uchwała nr …… Zwyczajnego Walnego Zgromadzenia EO NETWORKS Spółka Akcyjna z dnia 29 czerwca 2012 roku w sprawie udzielenia absolutorium Prezesowi Zarządu z wykonania obowiązków w roku obrotowym zakończonym 31 grudnia 2011 roku**

#### **§1**

Działając na podstawie art. 395 §2 pkt 3 Kodeksu spółek handlowych, Zwyczajne Walne Zgromadzenie EO NETWORKS S.A. udziela Panu Stefanowi Batoremu pełniącemu funkcję Prezesa Zarządu, absolutorium z wykonania przez niego obowiązków w roku obrotowym kończącym się 31 grudnia 2011 roku, za okres od 1 stycznia do 31 grudnia 2011 roku.

### **§2**

Uchwała wchodzi w życie z dniem podjęcia.

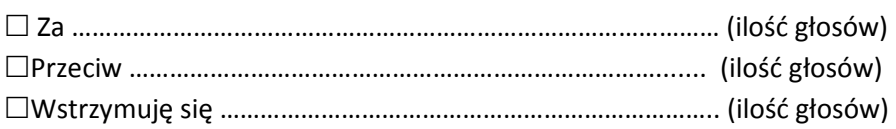

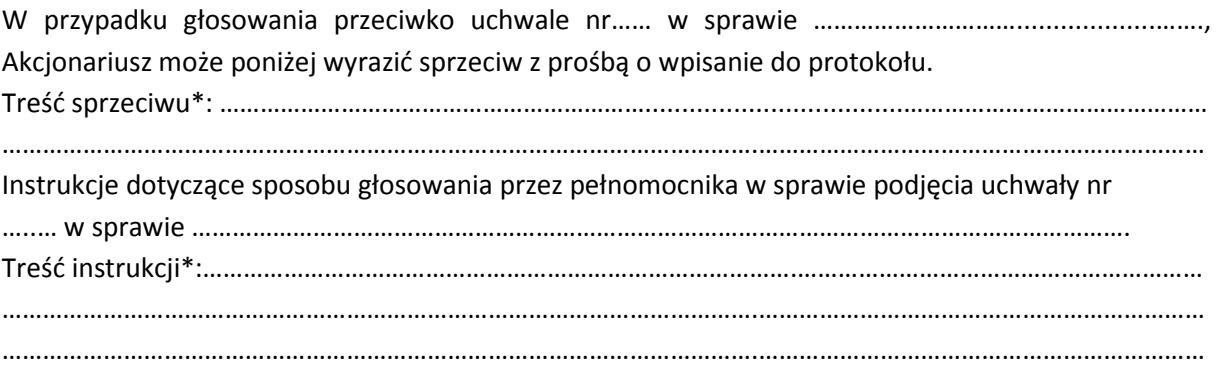

**Uchwała nr …… Zwyczajnego Walnego Zgromadzenia EO NETWORKS Spółka Akcyjna z dnia 29 czerwca 2012 roku w sprawie udzielenia absolutorium Wiceprezesowi Zarządu z wykonania obowiązków w roku obrotowym zakończonym 31 grudnia 2011 roku** 

#### **§1**

Działając na podstawie art. 395 §2 pkt 3 Kodeksu spółek handlowych, Zwyczajne Walne Zgromadzenie EO NETWORKS S.A. udziela Panu Rafałowi Jagniewskiemu pełniącemu funkcję Prezesa Zarządu, absolutorium z wykonania przez niego obowiązków w roku obrotowym kończącym się 31 grudnia 2011 roku, za okres od 1 stycznia do 31 grudnia 2011 roku.

#### **§2**

Uchwała wchodzi w życie z dniem podjęcia.

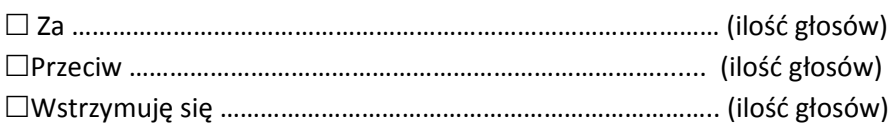

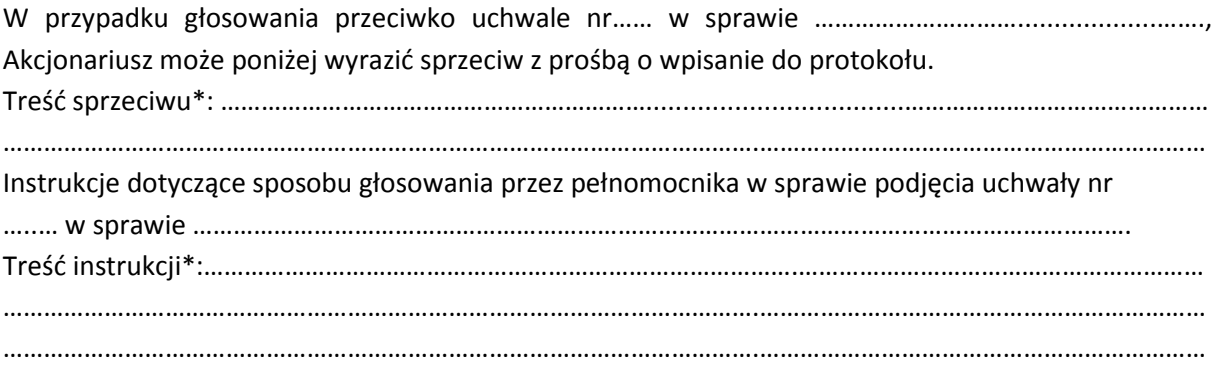

## **Uchwała nr …… Zwyczajnego Walnego Zgromadzenia EO NETWORKS Spółka Akcyjna z dnia 29 czerwca 2012 roku w sprawie udzielenia absolutorium Wiceprezesowi Zarządu z wykonania obowiązków w roku obrotowym zakończonym 31 grudnia 2011 roku**

#### **§1**

Działając na podstawie art. 395 §2 pkt 3 Kodeksu spółek handlowych, Zwyczajne Walne Zgromadzenie EO NETWORKS S.A. udziela Panu Błażejowi Piech, pełniącemu funkcję Wiceprezesa Zarządu w okresie od 1 stycznia 2011 r. do 20lipca 2011 r., absolutorium z wykonania przez niego obowiązków w roku obrotowym kończącym się 31 grudnia 2011 roku, za okres od 1 stycznia do 20 lipca 2011 roku.

#### **§2**

Uchwała wchodzi w życie z dniem podjęcia.

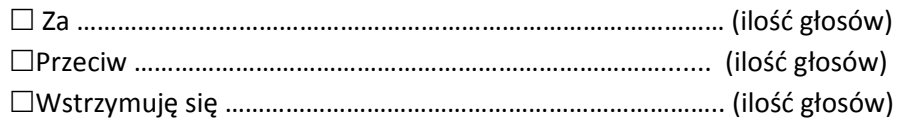

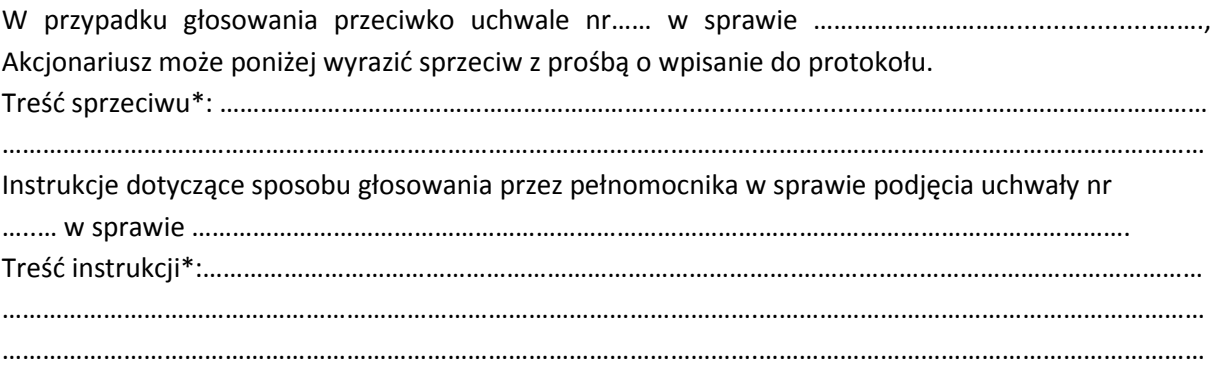

**Uchwała nr …… Zwyczajnego Walnego Zgromadzenia EO NETWORKS Spółka Akcyjna z dnia 29 czerwca 2012 roku** 

### **w sprawie udzielenia absolutorium członkowi Rady Nadzorczej z wykonania obowiązków w roku obrotowym zakończonym 31 grudnia 2011 roku**

#### **§1**

Działając na podstawie art. 395 §2 pkt 3 Kodeksu spółek handlowych, Zwyczajne Walne Zgromadzenie EO NETWORKS S.A. udziela Panu Sylwestrowi Kominkowi, pełniącemu funkcję członka Rady Nadzorczej w okresie od 1 stycznia 2011 r. do 20 lipca 2011 r., absolutorium z wykonania przez niego obowiązków w roku obrotowym kończącym się 31 grudnia 2011 roku, za okres od 1 stycznia do 20 lipca 2011 r.

#### **§2**

Uchwała wchodzi w życie z dniem podjęcia.

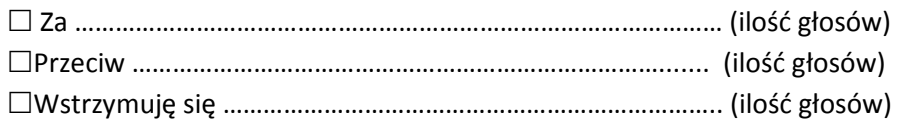

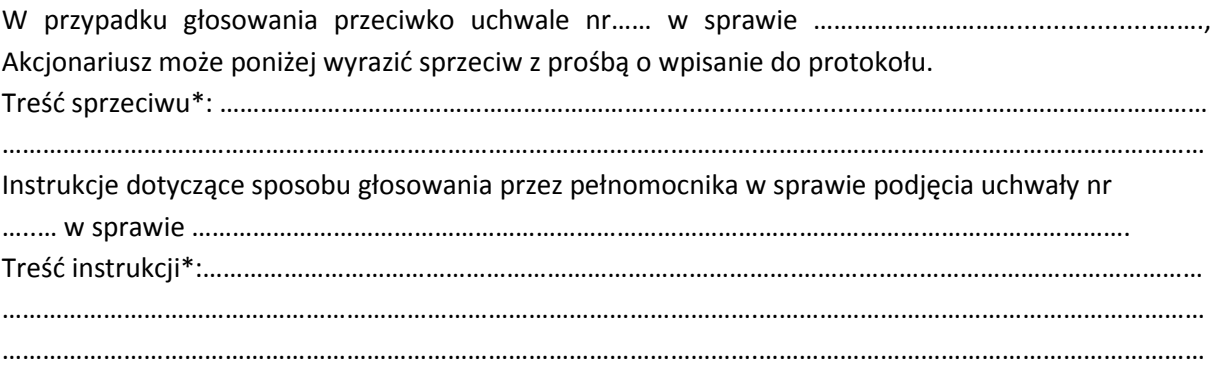

**Uchwała nr …… Zwyczajnego Walnego Zgromadzenia EO NETWORKS Spółka Akcyjna z dnia 29 czerwca 2012 roku** 

### **w sprawie udzielenia absolutorium członkowi Rady Nadzorczej z wykonania obowiązków w roku obrotowym zakończonym 31 grudnia 2011 roku**

#### **§1**

Działając na podstawie art. 395 §2 pkt 3 Kodeksu spółek handlowych, Zwyczajne Walne Zgromadzenie EO NETWORKS S.A. udziela Panu Dariuszowi Gil – Przewodniczącemu Rady Nadzorczej EO NETWORKS S.A., absolutorium z wykonania przez niego obowiązków w roku obrotowym zakończonym 31 grudnia 2011 roku, za okres od 1 stycznia do 31 grudnia 2011 roku.

#### **§2**

Uchwała wchodzi w życie z dniem podjęcia.

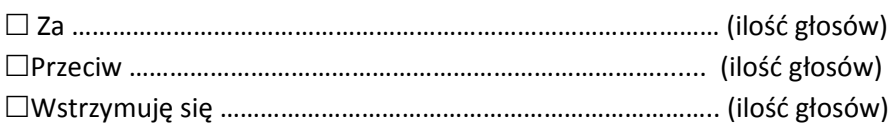

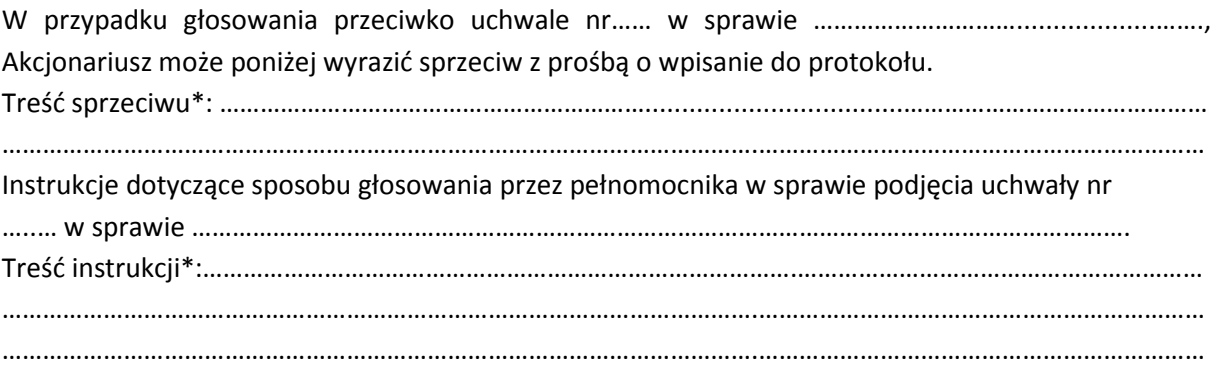

**Uchwała nr …… Zwyczajnego Walnego Zgromadzenia EO NETWORKS Spółka Akcyjna z dnia 29 czerwca 2012 roku** 

### **w sprawie udzielenia absolutorium członkowi Rady Nadzorczej z wykonania obowiązków w roku obrotowym zakończonym 31 grudnia 2011 roku**

#### **§1**

Działając na podstawie art. 395 §2 pkt 3 Kodeksu spółek handlowych, Zwyczajne Walne Zgromadzenie EO NETWORKS S.A. udziela Panu Konradowi Howard – członkowi Rady Nadzorczej EO NETWORKS S.A., absolutorium z wykonania przez niego obowiązków w roku obrotowym zakończonym 31 grudnia 2011 roku, za okres od 1 stycznia do 31 grudnia 2011 roku.

#### **§2**

Uchwała wchodzi w życie z dniem podjęcia.

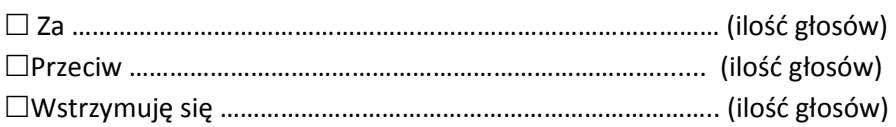

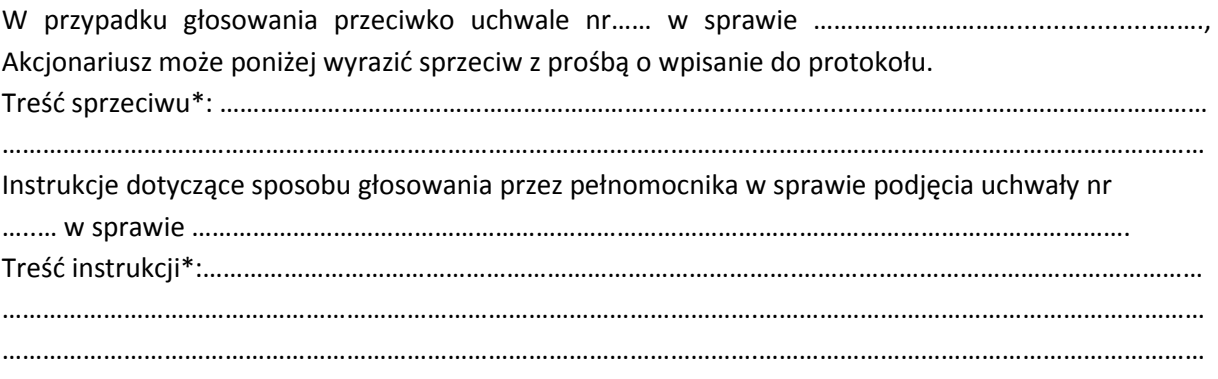

**Uchwała nr …… Zwyczajnego Walnego Zgromadzenia EO NETWORKS Spółka Akcyjna z dnia 29 czerwca 2012 roku** 

### **w sprawie udzielenia absolutorium członkowi Rady Nadzorczej z wykonania obowiązków w roku obrotowym zakończonym 31 grudnia 2011 roku**

#### **§1**

Działając na podstawie art. 395 §2 pkt 3 Kodeksu spółek handlowych, Zwyczajne Walne Zgromadzenie EO NETWORKS S.A. udziela Panu Michałowi Kowalskiemu – członkowi Rady Nadzorczej EO NETWORKS S.A., absolutorium z wykonania przez niego obowiązków w roku obrotowym zakończonym 31 grudnia 2011 roku, za okres od 21 lipca do 31 grudnia 2011 roku.

#### **§2**

Uchwała wchodzi w życie z dniem podjęcia.

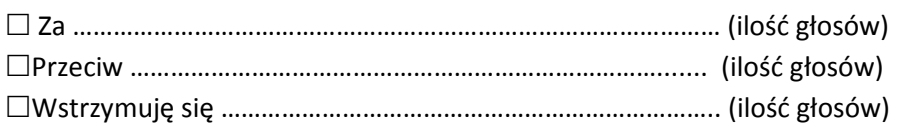

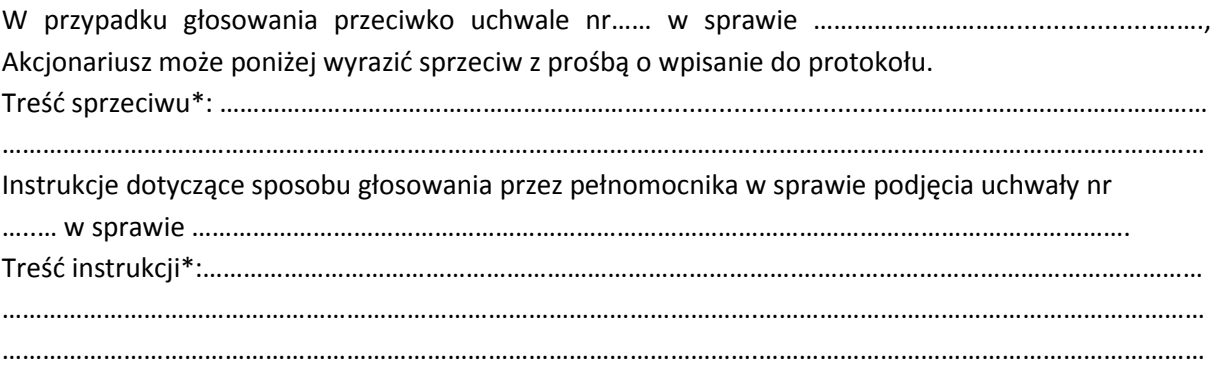

**Uchwała nr …… Zwyczajnego Walnego Zgromadzenia EO NETWORKS Spółka Akcyjna z dnia 29 czerwca 2012 roku** 

### **w sprawie udzielenia absolutorium członkowi Rady Nadzorczej z wykonania obowiązków w roku obrotowym zakończonym 31 grudnia 2011 roku**

#### **§1**

Działając na podstawie art. 395 §2 pkt 3 Kodeksu spółek handlowych, Zwyczajne Walne Zgromadzenie EO NETWORKS S.A. udziela Panu Andrzejowi Woźniakowskiemu – członkowi Rady Nadzorczej EO NETWORKS S.A., absolutorium z wykonania przez niego obowiązków w roku obrotowym zakończonym 31 grudnia 2011 roku, za okres od 21 lipca do 31 grudnia 2011 roku.

#### **§2**

Uchwała wchodzi w życie z dniem podjęcia.

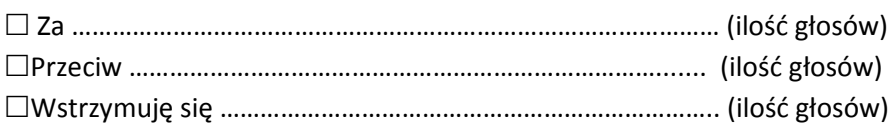

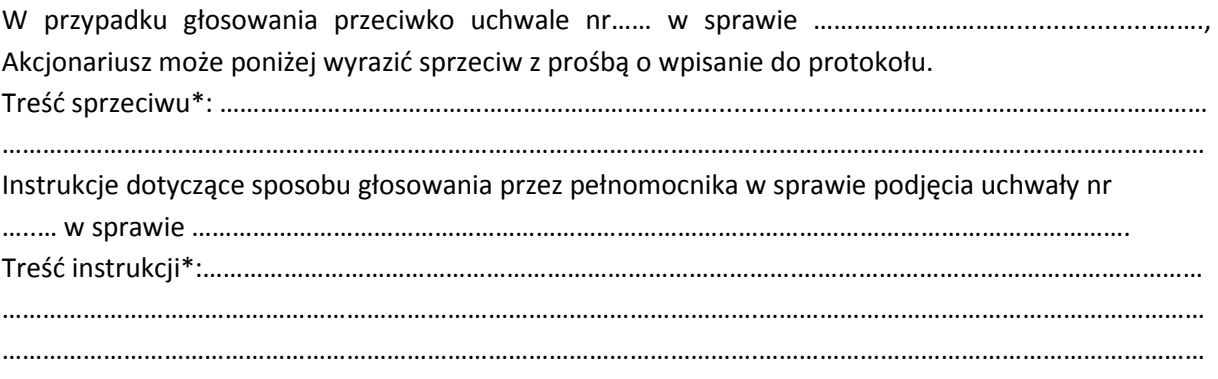

**Uchwała nr …… Zwyczajnego Walnego Zgromadzenia EO NETWORKS Spółka Akcyjna z dnia 29 czerwca 2012 roku** 

### **w sprawie udzielenia absolutorium członkowi Rady Nadzorczej z wykonania obowiązków w roku obrotowym zakończonym 31 grudnia 2011 roku**

#### **§1**

Działając na podstawie art. 395 §2 pkt 3 Kodeksu spółek handlowych, Zwyczajne Walne Zgromadzenie EO NETWORKS S.A. udziela Panu Błażejowi Piech – członkowi Rady Nadzorczej EO NETWORKS S.A., absolutorium z wykonania przez niego obowiązków w roku obrotowym zakończonym 31 grudnia 2011 roku, za okres od 21 lipca do 31 grudnia 2011 roku.

#### **§2**

Uchwała wchodzi w życie z dniem podjęcia.

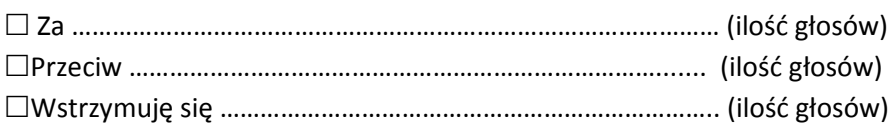

W przypadku głosowania przeciwko uchwale nr…… w sprawie …………………………...................……., Akcjonariusz może poniżej wyrazić sprzeciw z prośbą o wpisanie do protokołu. Treść sprzeciwu\*: ………………………………………………………...................................……………………………………… ………………………………………………………………………………………………….………………………………………………………… Instrukcje dotyczące sposobu głosowania przez pełnomocnika w sprawie podjęcia uchwały nr …..… w sprawie …………………………………………………………………………………………………………………………. Treść instrukcji\*:…………………………………………………………………………….…………………………………………………… . The contract of the contract of the contract of the contract of the contract of the contract of the contract of the contract of the contract of the contract of the contract of the contract of the contract of the contrac ………………………………………………………………………………………………….…………………………………………………………

> ……………………………… (podpis Akcjonariusza)

### **Uchwała nr …… Zwyczajnego Walnego Zgromadzenia EO NETWORKS Spółka Akcyjna z dnia 29 czerwca 2012 roku**

### **w sprawie podziału zysku netto wypracowanego przez EO NETWORKS S.A. w roku obrotowym zakończonym 31 grudnia 2011 roku**

Działając na podstawie art. 395 §2 pkt 2 Kodeksu spółek handlowych, Zwyczajne Walne Zgromadzenie EO NETWORKS S.A. uchwala co następuje:

### **§1**

Postanawia się zysk netto wypracowany przez Spółkę w roku obrotowym zakończonym 31 grudnia 2011 roku w wysokości ……………….. zł (słownie: ………………………………………… złotych) przeznaczyć w całości na kapitał zapasowy Spółki.

#### **§2**

Uchwała wchodzi w życie z dniem podjęcia.

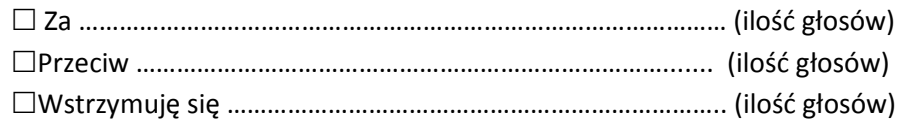

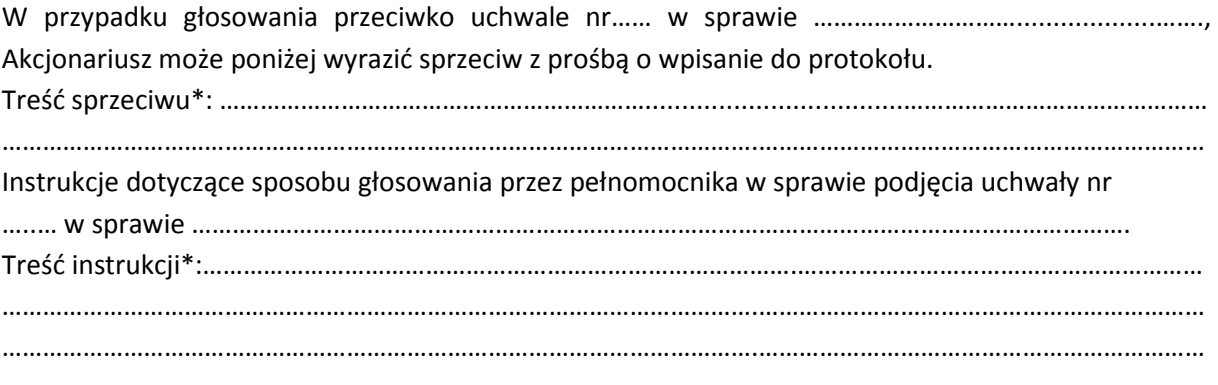

#### *INSTRUKCJA DOTYCZĄCA WYKONYWANIA PRAWA GŁOSU PRZEZ PEŁNOMOCNIKA*

na Zwyczajnym Walnym Zgromadzeniu spółki EO NETWORKS S.A. zwołanym na dzień 29 czerwca 2012 r., na godzinę 14:30 w siedzibie Spółki w Warszawie przy ul. Głuszyckiej 5.

#### **OBJAŚNIENIA**

Akcjonariusze proszeni są o wydanie instrukcji poprzez wstawienie "X" w odpowiedniej rubryce. W przypadku gdy dane pole nie jest uzupełniane, miejsca wykropkowane należy przekreślić.

W przypadku uzupełnienia rubryki "inne" akcjonariusze proszeni są o szczegółowe określenie w tej rubryce instrukcji dotyczącej wykonywania prawa głosu przez pełnomocnika na wypadek zgłoszenia innych projektów uchwał przez akcjonariuszy Spółki, w tym również w przypadku zgłoszenia jakichkolwiek zmian do odpowiadających poszczególnym punktom obrad projektów uchwał.

W przypadku, gdy akcjonariusz podejmie decyzję o głosowaniu odmiennie z posiadanych akcji akcjonariusz proszony jest o wskazanie w odpowiedniej rubryce liczby akcji, z których pełnomocnik ma głosować "za", "przeciw" lub "wstrzymać się od głosu". W braku wskazania liczby akcji uznaje się, że pełnomocnik uprawniony jest do głosowania we wskazany sposób z wszystkich akcji posiadanych przez Akcjonariusza.

W żadnym przypadku suma akcji Spółki, których dotyczyć będzie instrukcja co do odmiennego głosowania z posiadanych akcji nie może przekroczyć liczby wszystkich akcji Spółki posiadanych i zarejestrowanych przez Akcjonariusza na walnym zgromadzeniu.

Zwracamy uwagę, że treści projektów uchwał załączone do niniejszego formularza mogą różnić się od treści uchwał poddanych pod głosowanie na Zwyczajnym Walnym Zgromadzeniu. W celu uniknięcia wątpliwości co do sposobu głosowania pełnomocnika w takim przypadku, zalecamy określenie w rubryce "inne" sposobu postępowania pełnomocnika w powyższej sytuacji.

**Zarząd Spółki zwraca uwagę, iż w przypadku rozbieżności pomiędzy danymi akcjonariusza wskazanymi w pełnomocnictwie a danymi znajdującymi się na liście akcjonariuszy sporządzonej w oparciu o wykaz otrzymany z Krajowego Depozytu Papierów Wartościowych S.A., opisanego w § 406<sup>3</sup> Kodeksu spółek handlowych, zarówno akcjonariusz jak i jego pełnomocnik mogą zostać niedopuszczeni do uczestnictwa w Walnym Zgromadzeniu Spółki.** 

**Spółka nie nakłada obowiązku udzielania pełnomocnictwa na powyższym formularzu. Pełnomocnictwo może być udzielone na innych drukach, wg uznania akcjonariusza pod warunkiem zawarcia wszystkich wymaganych przepisami prawa elementów. Ponadto Spółka nie nakłada obowiązku udzielania pełnomocnictwa przy wykorzystaniu środków komunikacji elektronicznej. Spółka zastrzega, że akcjonariusz wykorzystujący elektroniczne środki komunikacji ponosi wyłączne ryzyko związane z wykorzystaniem tej formy.** 

**Zgodnie z art. 87 ust 1 pkt. 4) w zw. z 90 ust. 3 ustawy o ofercie publicznej i warunkach wprowadzenia instrumentów finansowych do**  zorganizowanego systemu obrotu oraz o spółkach publicznych (dalej "Ustawa o Ofercie") na pełnomocniku, któremu nie udzielono **pisemnie wiążącej instrukcji co do sposobu głosowania ciążą obowiązki informacyjne określone w art. 69 Ustawy o Ofercie w szczególności polegające na obowiązku zawiadomienia Komisji Nadzoru Finansowego oraz Spółki o osiągnięciu lub przekroczeniu przez danego pełnomocnika progu 5%, 10%, 15%, 20%, 25%, 33%, 33<sup>1</sup> /3%, 50%, 75% lub 90% ogólnej liczby głosów w Spółce.**